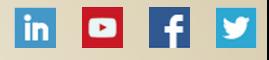

### АРХИТЕКТОР СТРАТЕГИЧЕСКОГО УПРАВЛЕНИЯ ОРГАНИЗАЦИЯМИ

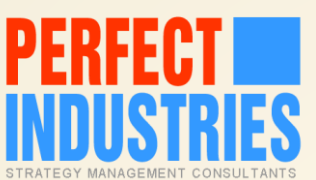

ПОМОГАЕТ ОБЕСПЕЧИВАТЬ ДОЛГОСРОЧНУЮ КОНКУРЕНТОСПОСОБНОСТЬ ЧЕРЕЗ ВНЕДРЕНИЕ ПЕРЕДОВЫХ СИСТЕМ СТРАТЕГИЧЕСКОГО УПРАВЛЕНИЯ, СОЗДАНИЕ ПОЛНОЦЕННЫХ СТРАТЕГИЙ И ИХ ЭФФЕКТИВНУЮ РЕАЛИЗАЦИЮ

# БИТКОИН И КРИПТОВАЛЮТЫ БЫСТРЫЙ СТАРТ

ЧАСТЬ 2. ВЫБИРАЕМ КОШЕЛЁК ДЛЯ КРИПТОВАЛЮТЫ

©Дмитрий Рыцев 2017 | МАТЕРИАЛЫ ОНЛАЙН-КУРСА

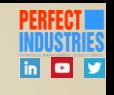

## **КАК ХРАНИТЬ БИТКОИНЫ ИЛИ КРИПТОВАЛЮТЫ?**

Существует множество способов хранить цифровую валюту\*

Виды криптовалютных кошельков несколько отличаются по следующим параметрам

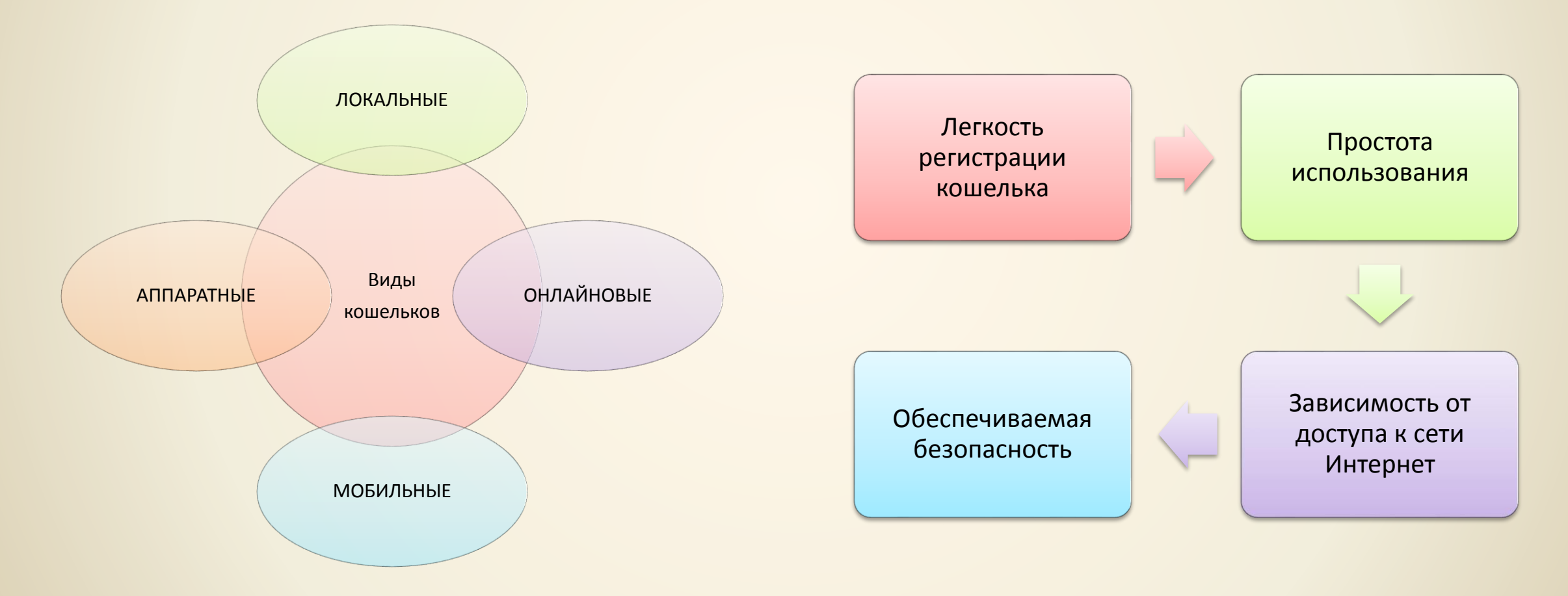

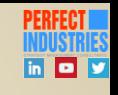

## **ВЫБОР ПЕРВОГО КОШЕЛЬКА ДЛЯ КРИПТОВАЛЮТ(Ы)**

Для незначительных сумм, которые нужны для тестирования, достаточно воспользоваться онлайновыми или мобильными кошельками, которые имеют приемлемый уровень защиты

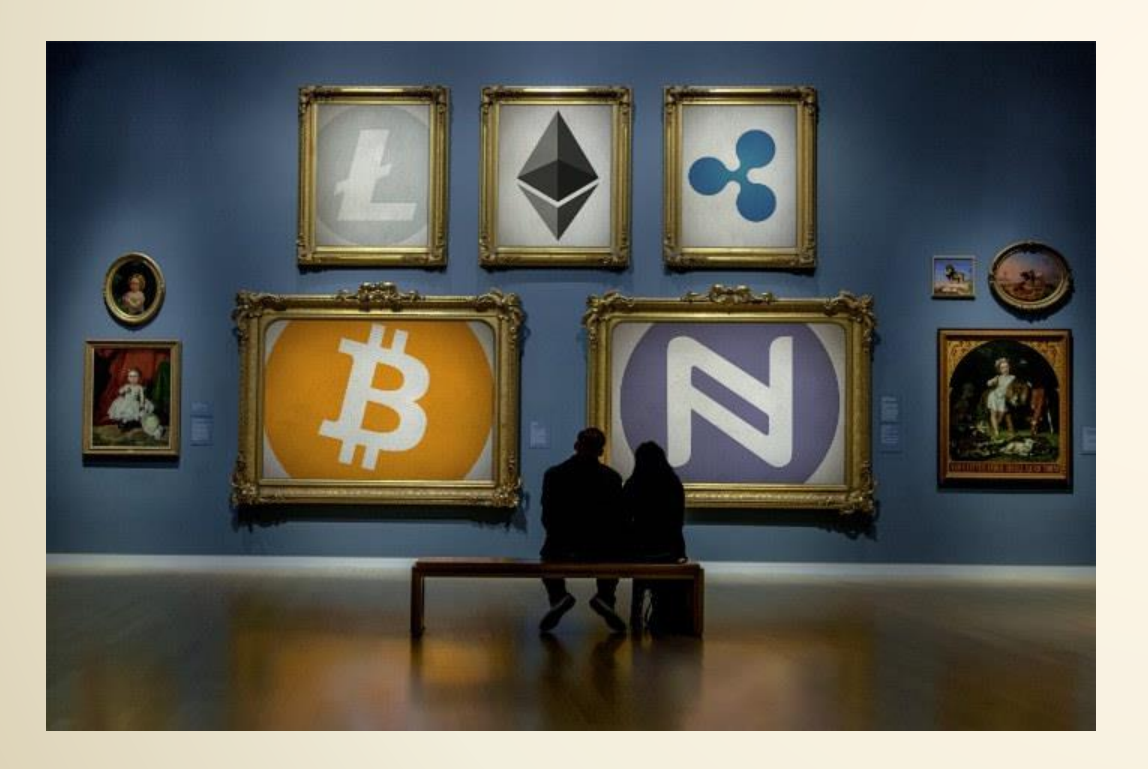

В этом курсе мы рассмотрим два простых и удобных кошелька:

- 1. Мультивалютный кошелёк Coinomy для мобильной платформы [https://coinomi.com](https://coinomi.com/)
- 2. Кошелёк для Bitcoin и Etherium для различных платформ [https://blockchain.info](https://blockchain.info/)

## **СРАВНИТЕЛЬНЫЙ АНАЛИЗ ВЫБРАННЫХ КОШЕЛЬКОВ**

### **[COINOMY.COM](https://coinomi.com/) [BLOCKCHAIN.INFO](https://blockchain.info/)**

### **ПЛЮСЫ**

**МИНУСЫ**

- Мультивалютный кошелек для хранения множества криптовалют и даже токенов ICO
- Полностью мобильная платформа
- Возможность обмена криптовалют внутри кошелька
- Оплаты и перевод криптовалюты прямо из кошелька в мобильном приложении
- Открытый код (перспектива развития)
- Высокая безопасность (BIP44)
- Поддержка

Пока реализована только на платформе Android (iOS в разработке)

Высокие (по сравнению с биржами) комиссии при обмене криптовалют друг на друга

Только для Bitcoin и Etherium – для работы с другими криптовалютами придется воспользоваться другими кошельками

### Лидер индустрии

- $\triangleright$  Кошелёк в мобильном приложении (Android и iOS)
- Кошелёк в браузере
- Привязка к почтовому ящику (требует высокой защиты доступа к ящику)
- Блокировка авторизации из сети Tor
- Двухфакторная авторизация
- Поддержка

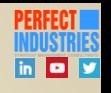

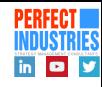

### **КРАТКАЯ ИНСТРУКЦИЯ ДЛЯ СОІNOMY**

### > Заходим на https://coinomi.com и устанавливаем приложение (Android или iOS)

pinomi

Free Secure Source-Available Multi-Coin Multi-Asset HD Wallet for Bitcoin Altcoins and Tokens

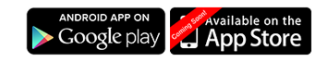

or download the latest APK

**Superb Security** 

Your private keys never leave your device. Strong

wallet encryption and cryptography guarantee that

vour funds will remain safe under your ultimate

control

**One-time Backup** 

Hierarchical Deterministic Wallet (BIP44) enables

you to keep everything accessible and secure with

just one super-passphrase which you only have to back-up once and for all.

**Custom and Dynamic Fees** 

Transaction fees are calculated dynamically, allowing

vou to get the best value for money at all times.

Alternatively, you can use your own fees, in all

supported coins.

Multi-Coin & Multi-Asset

Native support for bitcoin and most major alteoins and tokens. Continuous integration of key alteoins and tokens

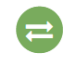

**Exchange Inside** 

Convert between altcoins instantly from within the app, through our strategic partners, ShapeShift and **Changelly** 

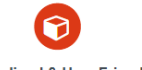

**Streamlined & User Friendly** 

Advanced technology enables you to use your altcoins to pay directly to bitcoin addresses and vice versa. No extra steps, no endless sign-ups/ins. Oneclick cross-chain payment process.

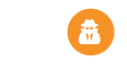

### **Enhanced Privacy & Anonymity**

No KYC bureaucracy to access your funds, no IP association, no identity linking, no transactions tracking. Our servers anonymize your requests by hiding your IP address from prying eyes.

**Source Available & Transparent** 

An earlier version of our code is publicly available for anyone to review

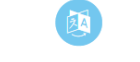

### **Multilingual & HyperLocal**

English, Chinese, Russian and many other languages supported, with more translations coming soon.

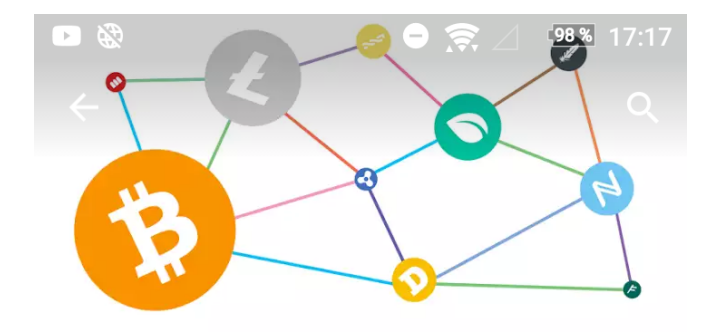

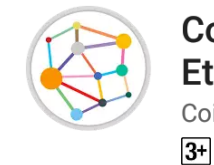

Coinomi Wallet :: Bitcoin **Ethereum Altcoins Tokens** Coinomi

**УСТАНОВИТЬ** 

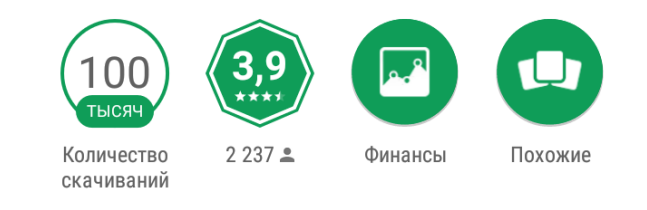

Безопасность первой Free Multiasset MultiCoin Кошелек Bitcoin Эфириум Altcoins токены

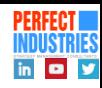

### КРАТКАЯ ИНСТРУКЦИЯ ДЛЯ COINOMY

- Заходим на [https://coinomi.com](https://coinomi.com/) и устанавливаем приложение (Android или iOS)
- Открываем и выбираем «Создать новый кошелёк»
- Переписываем фразу из 18 слов для восстановления кошелька при утере телефона (храните так, как вы бы хранили то, что никто не должен видеть)

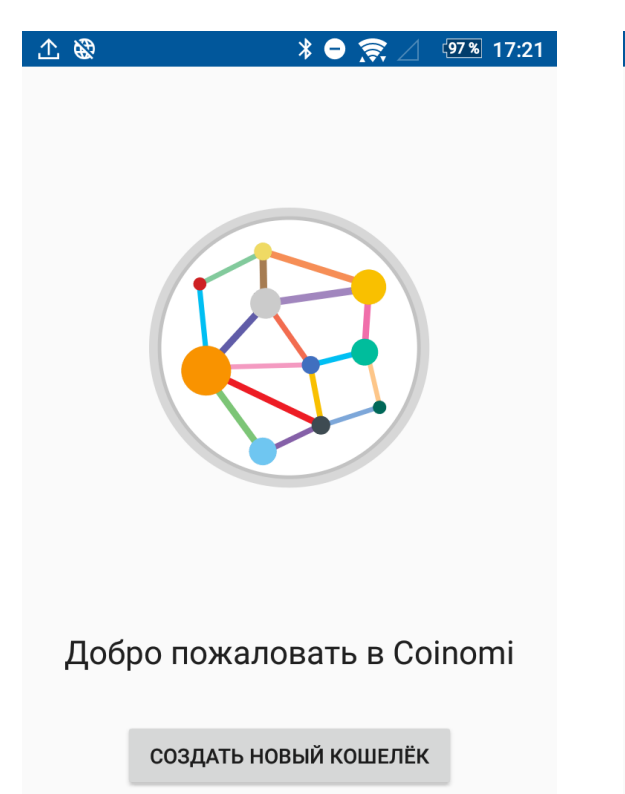

ВОССТАНОВИТЬ КОШЕЛЁК

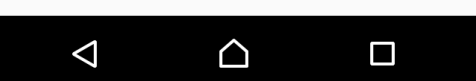

### 1 图  $* \bullet \in$ (97% 17:23

This is your recovery phrase

Это Ваша восстанавливающая фраза, которая используется при генерации ключей к Вашему кошельку. Пожалуйста, запишите её где-то на бумаге и храните в безопасном месте, также как Вы храните бумажные деньги. Любой у кого есть доступ к фразе, также имеет доступ к накоплениям Вашего кошелька. Если Вы потеряли Вашу восстанавливающую фразу, мы не сможем восстановить Ваш кошелёк. If you lose your recovery phrase, your wallet cannot be recovered.

perfect satisfy glimpse present toilet topple gap nerve effort decrease practice define muscle super cook coconut fox abstract

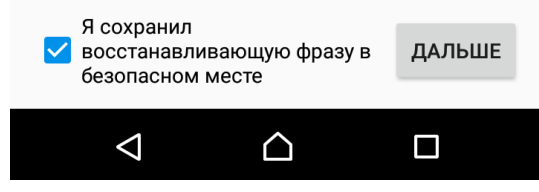

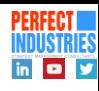

## КРАТКАЯ ИНСТРУКЦИЯ ДЛЯ СОІНОМУ

- ≻Далее подтверждаем фразу выбором слов из неё
- ≻Устанавливаем пароль на приложение (нужен для совершения транзакций) и запоминаем его

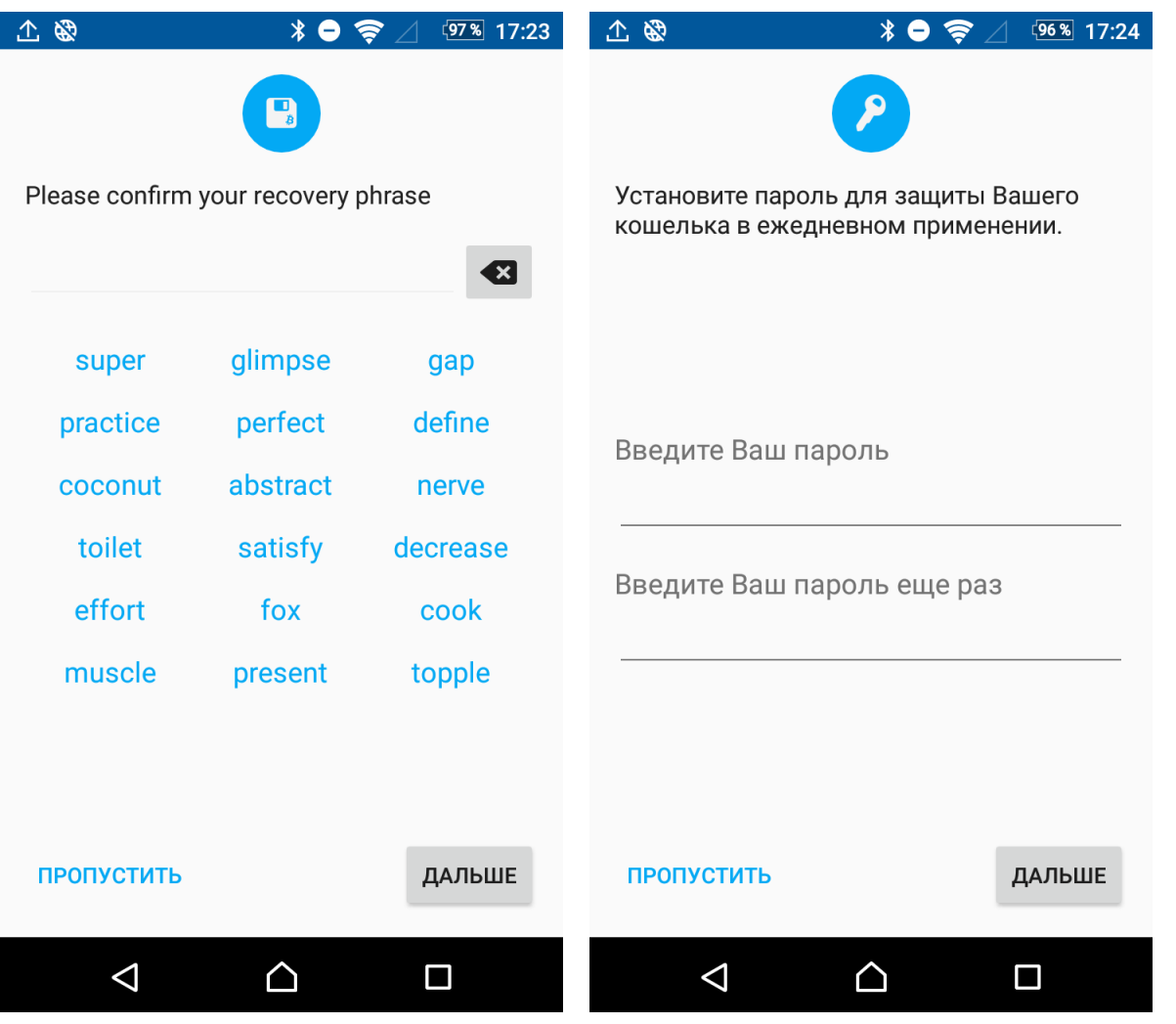

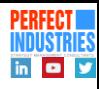

## КРАТКАЯ ИНСТРУКЦИЯ ДЛЯ COINOMY

- Выбираем криптовалюты (Bitcoin, который проще купить, Etherium как валюту с низкими комиссиями и Zcoin для тестирования анонимного платежа)
- Входим в Bitcoin, переходим на вкладку «Получить»
- Вверху видим адрес для зачисления валюты на кошелек
- Используем этот адрес для зачисления криптовалюты при покупке на следующем уроке

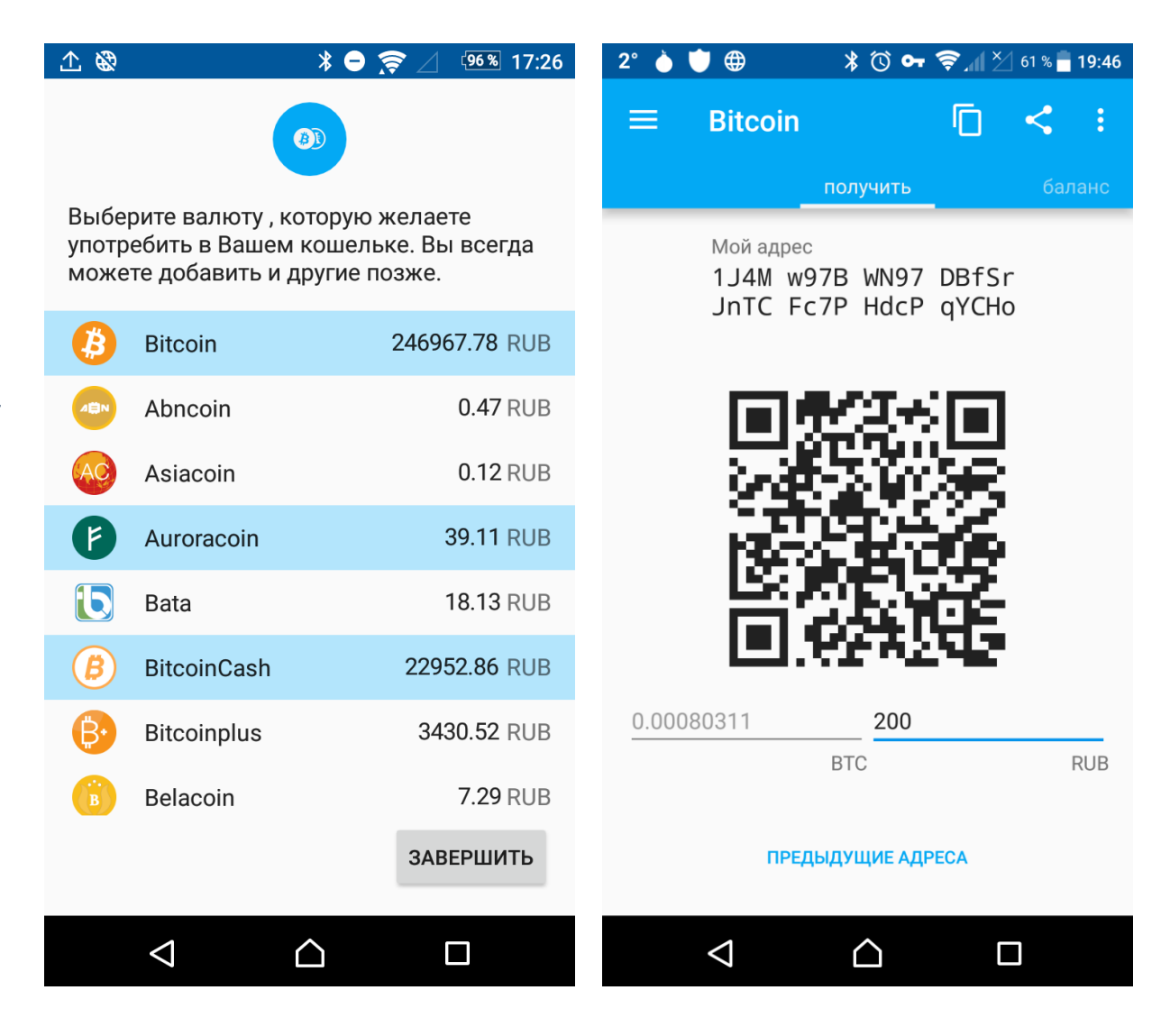

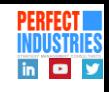

## ДОПОЛНИТЕЛЬНЫЕ НАСТРОЙКИ ДЛЯ COINOMY

Возможность обмена криптовалюты на другую внутри кошелька через встроенные сервисы обмена (биржи)

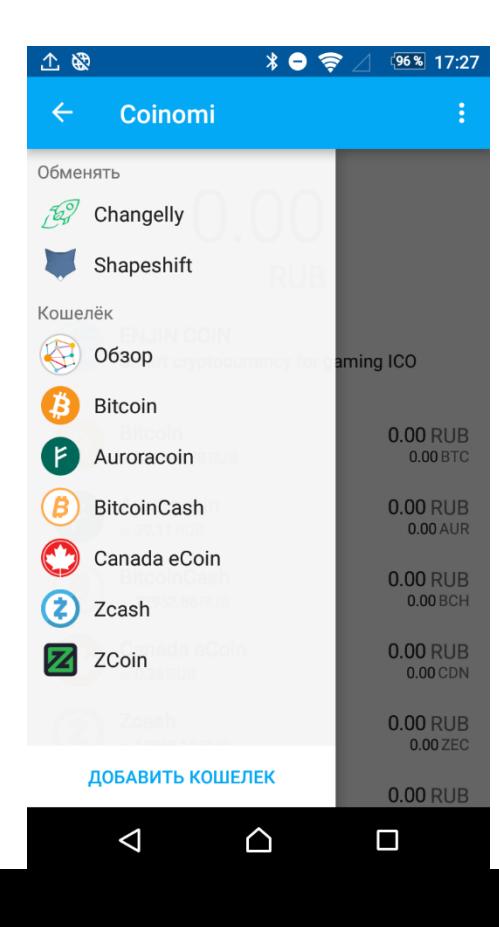

Возможность показать восстанавливающую фразу, восстановления кошелька, ручного выбора адреса и изменения пароля

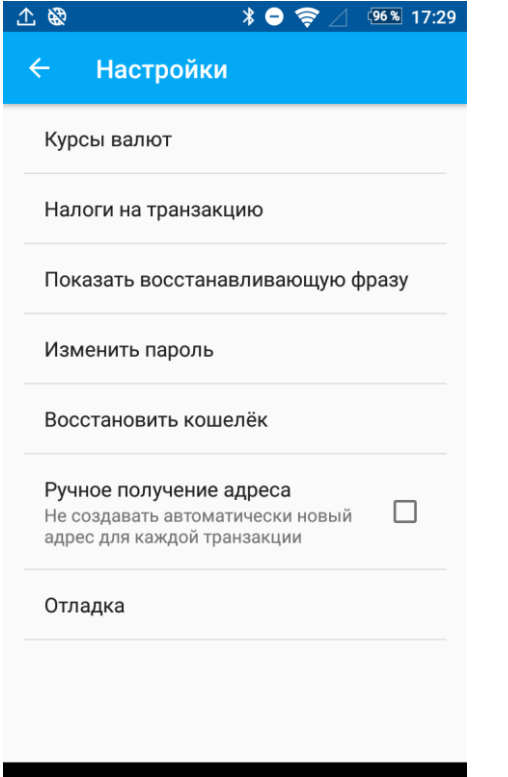

 $\triangle$ 

 $\triangleleft$ 

 $\Box$ 

Выбор валюты для отображения текущей стоимости валют, находящихся в кошельке

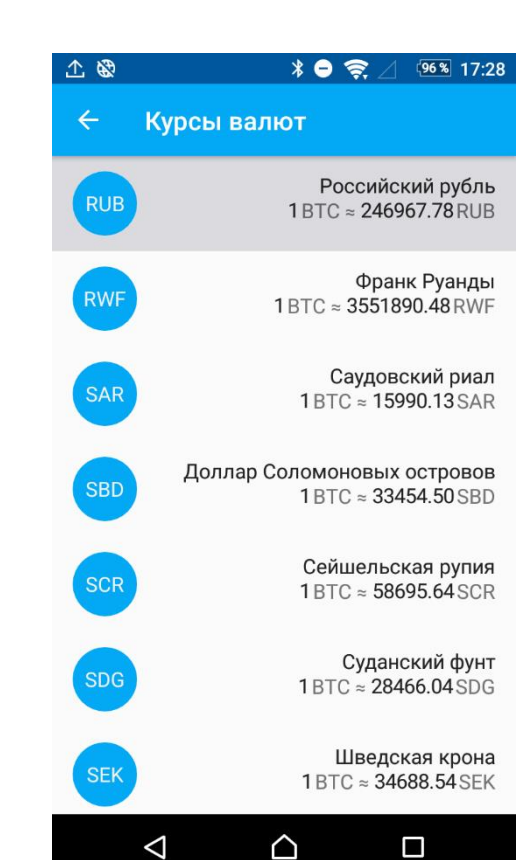

Возможность корректировки комиссии на транзакции для каждой валюты (скорость обработки зависит от комиссии) ■ 当 〇 酉 〇 1° ① \* 9 京 1 ※ 6 8 19:26 Налоги на транзакцию Bitcoin 0.00005 BTC Ð Dash 0.0005 DASH Bitcoin налоги на транзакцию Размер налога - за килобайт транзакционных данных. 0.000050 **BTC ПО УМОЛЧАНИЮ** OK **OTMEHA** 

 $\triangle$ 

 $\Box$ 

◁

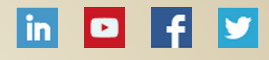

### АРХИТЕКТОР СТРАТЕГИЧЕСКОГО УПРАВЛЕНИЯ ОРГАНИЗАЦИЯМИ

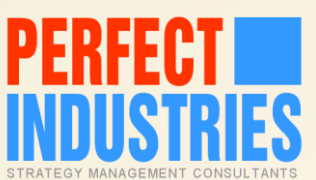

ПОМОГАЕТ ОБЕСПЕЧИВАТЬ ДОЛГОСРОЧНУЮ КОНКУРЕНТОСПОСОБНОСТЬ ЧЕРЕЗ ВНЕДРЕНИЕ ПЕРЕДОВЫХ СИСТЕМ СТРАТЕГИЧЕСКОГО УПРАВЛЕНИЯ, СОЗДАНИЕ ПОЛНОЦЕННЫХ СТРАТЕГИЙ И ИХ ЭФФЕКТИВНУЮ РЕАЛИЗАЦИЮ

# БИТКОИН И КРИПТОВАЛЮТЫ БЫСТРЫЙ СТАРТ

ЧАСТЬ 3. ПОКУПАЕМ КРИПТОВАЛЮТУ (ЗАЧИСЛЯЕМ НА СВОЙ КОШЕЛЁК)

©Дмитрий Рыцев 2017 | МАТЕРИАЛЫ ОНЛАЙН-КУРСА